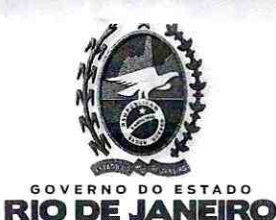

Serviço Público Estadu Processo nº E-12/003/64 1201 01 12018 FIS *<u>Umbrice</u>*  $136 - 8$ 

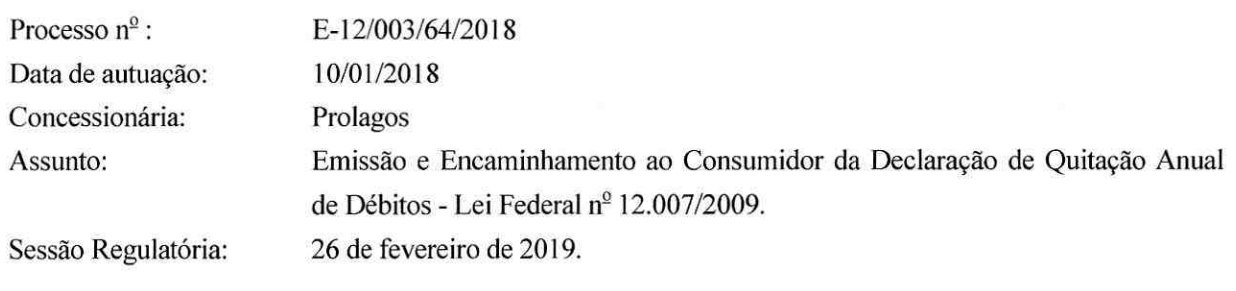

## **RELATÓRIO**

Versa o presente processo sobre a observância, por parte da Concessionária Prolagos, ao comando emanado da Lei Federal nº 12.007, de 29/07/2009<sup>1</sup>, que determina que as pessoas jurídicas prestadoras de serviços públicos ou privados encaminhem aos consumidores declaração de quitação anual de débitos.

 $\hat{A}$ s fls. 05, consta cópia da Resolução do Conselho-Diretor nº 30/2018, pela qual se verifica a distribuição do presente feito à minha Relatoria.

Através da PR/1114/2018<sup>2</sup> e da PR/1211/2018 a concessionária encaminhou cópia de contas dos clientes, em meio físico e digital, visando a dar cumprimento à obrigação.

Através da Nota Técnica nº 036/2018<sup>3</sup>, a CASAN faz breve relato dos fatos e "atesta que a Concessionária Prolagos cumpriu o determinado pela Lei Federal nº 12.007/2009, Instrução Normativa AGENERSA nº 71/2018 e em conformidade com a Norma ABNT NBR nº 5426/1985".

<sup>&</sup>lt;sup>1</sup> LEI Nº 12.007, DE 29 DE JULHO DE 2009.

Dispõe sobre a emissão de declaração de quitação anual de débitos pelas pessoas jurídicas prestadoras de serviços públicos ou privados

O PRESIDENTE DA REPÚBLICA Faço saber que o Congresso Nacional decreta e eu sanciono a seguinte Lei:

Art. lº As pessoas jurídicas prestadoras de serviços públicos ou privados são obrigadas a emitir e a encaminhar ao consumidor declaração de quitação anual de débitos.

Art. 2º A declaração de quitação anual de débitos compreenderá os meses de janeiro a dezembro de cada ano, tendo como referência a data do vencimento da respectiva fatura.

<sup>§ 1</sup>º Somente terão direito à declaração de quitação anual de débitos os consumidores que quitarem todos os débitos relativos ao ano em referência.

<sup>§ 2</sup>º Caso o consumidor não tenha utilizado os serviços durante todos os meses do ano anterior, terá ele o direito à declaração de quitação dos meses em que houve faturamento dos débitos.

<sup>8 3&</sup>lt;sup>o</sup> Caso exista algum débito sendo questionado judicialmente, terá o consumidor o direito à declaração de quitação dos meses em que houve faturamento dos débitos.

Art. 3º A declaração de quitação anual deverá ser encaminhada ao consumidor por ocasião do encaminhamento da fatura a vencer no mês de maio do ano seguinte ou no mês subsequente à completa quitação dos débitos do ano anterior ou dos anos anteriores, podendo ser emitida em espaço da própria fatura

Art. 4<sup>º</sup> Da declaração de quitação anual deverá constar a informação de que ela substitui, para a comprovação do cumprimento das obrigações do consumidor, as quitações dos faturamentos mensais dos débitos do ano a que se refere e dos anos anteriores.

Art. 5<sup>º</sup> O descumprimento do disposto nesta Lei sujeitará os infratores às sanções previstas na Lei nº 8.987, de 13 de fevereiro de 1995, sem prejuízo daquelas determinadas pela legislação de defesa do consumidor.

Art. 6<sup>º</sup> Esta Lei entra em vigor na data de sua publicação.

Brasilia, 29 de julho de 2009; 188º da Independência e 121º da República. LUIZ INÁCIO LULA DA SILVA, Guido Mantega, José Gomes Temporão, Helio Costa.

<sup>&</sup>lt;sup>2</sup> Fls. 14/88;

<sup>&</sup>lt;sup>3</sup> Fls. 89/90.

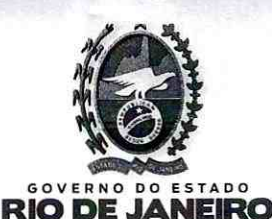

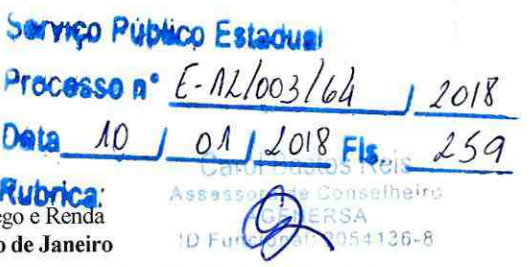

A Assessoria deste Gabinete requereu à CASAN que informasse quanto ao "cumprimento da parte final do art.  $3^{\circ}$  da Lei Federal  $n^{\circ}$  12.007/2009, com a remessa de faturas emitidas ao longo do ano de 2017, contendo a Declaração Anual de Quitação referente a(os) anos (s) anterior(es) a 2017, mas que foram quitados durante o ano de 2017", em amostragem nos moldes da ABNT NBR 5426/1985.

Em atendimento à requisição da CASAN, a Prolagos enviou as cartas PRO-2018-002202-CTE e PRO-2018-002981-CTE<sup>4</sup> enviando faturas em meio físico e digital

Em decorrência, a CASAN emitiu a Nota Técnica nº 088/2018<sup>5</sup>, onde "atesta que a Concessionária Prolagos cumpriu o determinado pela Lei Federal nº 12.007/2009, Instrução Normativa AGENERSA nº 71/2018 e em conformidade com a Norma ABNT NBR nº 5426/1985, apresentando aos usuários 129 faturas com a declaração de débito do ano de 2016, emitidas ao longo do ano base (2017)".

Os autos foram então remetidos à CAPET<sup>6</sup> que aponta que "o quantitativo solicitado atende aos pressupostos da norma ABNT NBR nº 5426" e que "a prestação de contas, conforme art. 2<sup>º</sup> da Deliberação AGENERSA nº 1425/2012 foi cumprida. Ademais, informamos que todos os artigos da Lei Federal 12.007/2009 foram cumpridos de forma integral".

Instada a se manifestar a Concessionária Prolagos<sup>7</sup> reporta-se aos pareceres das câmaras técnicas da AGENERSA e pugna pela declaração de cumprimento do comando legal.

A Procuradoria da AGENERSA<sup>8</sup>, com esteio nos pareceres da CASAN e da CAPET, entende que a Concessionária "cumpriu com sua atribuição expressa pelos arts. 2<sup>º</sup> e 3<sup>º</sup> da Lei Federal nº 12.07/2009".

Em sede de razões finais, a Concessionária informa que " anuímos a manifestação jurídica (fls.246/247), que apontou o cumprimento integral da Lei Federal nº 12.007/2009, razão pela qual reiteramos o requerimento de declaração (...)".

É o Relatório.

Luigi Troisi Conselheiro Relator

Fls. 100/233.

Fls. 234/235.<br>Fls. 237/238. Fls. 245.

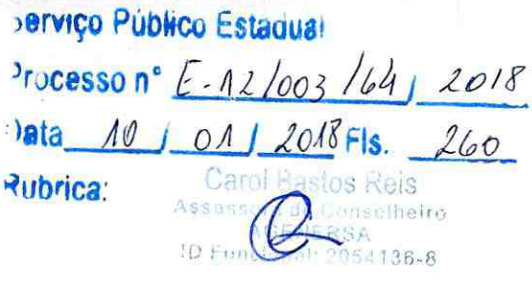

**RIO DE** 

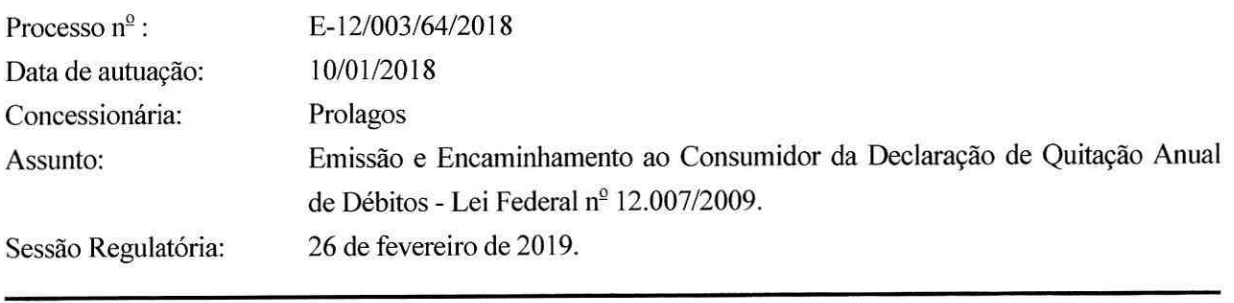

**NEIRO** 

**VOTO** 

Versa o presente processo sobre a observância, por parte da Concessionária Prolagos, ao comando emanado da Lei Federal nº 12.007, de 29/07/2009<sup>1</sup>, que determina que as pessoas jurídicas prestadoras de serviços públicos ou privados encaminhem aos consumidores declaração de quitação anual de débitos.

Através da PR/1114/2018<sup>2</sup> e da PR/1211/2018 a concessionária encaminhou cópia de contas dos clientes, em meio físico e digital, visando a dar cumprimento à obrigação.

Através da Nota Técnica nº 036/2018<sup>3</sup>, a CASAN faz breve relato dos fatos e "atesta que a Concessionária Prolagos cumpriu o determinado pela Lei Federal nº 12.007/2009, Instrução Normativa AGENERSA nº 71/2018 e em conformidade com a Norma ABNT NBR nº 5426/1985".

A Assessoria deste Gabinete requereu à CASAN que informasse quanto ao "cumprimento da parte final do art. 3<sup>º</sup> da Lei Federal nº 12.007/2009". Em atendimento à requisição da CASAN, a Prolagos

Art. 6º Esta Lei entra em vigor na data de sua publicação.

<sup>2</sup> Fls. 14/88;

<sup>3</sup> Fls. 89/90.

LEIN° 12.007, DE 29 DE JULHO DE 2009.

Dispõe sobre a emissão de declaração de quitação anual de débitos pelas pessoas jurídicas prestadoras de serviços públicos ou privados O PRESIDENTE DA REPÚBLICA Faço saber que o Congresso Nacional decreta e eu sanciono a seguinte Lei:

Art. 1º As pessoas jurídicas prestadoras de serviços públicos ou privados são obrigadas a emitir e a encaminhar ao consumidor declaração de quitação anual de débitos.

Art. 2º A declaração de quitação anual de débitos compreenderá os meses de janeiro a dezembro de cada ano, tendo como referência a data do vencimento da respectiva fatura.

<sup>§ 1</sup>º Somente terão direito à declaração de quitação anual de débitos os consumidores que quitarem todos os débitos relativos ao ano em referência.

<sup>§ 2</sup>º Caso o consumidor não tenha utilizado os serviços durante todos os meses do ano anterior, terá ele o direito à declaração de quitação dos meses em que houve faturamento dos débitos.

<sup>§ 3</sup>º Caso exista algum débito sendo questionado judicialmente, terá o consumidor o direito à declaração de quitação dos meses em que houve faturamento dos débitos.

Art. 3º A declaração de quitação anual deverá ser encaminhada ao consumidor por ocasião do encaminhamento da fatura a vencer no mês de maio do ano seguinte ou no mês subsequente à completa quitação dos débitos do ano anterior ou dos anos anteriores, podendo ser emitida em espaço da própria fatura.

Art. 4º Da declaração de quitação anual deverá constar a informação de que ela substitui, para a comprovação do cumprimento das obrigações do consumidor, as quitações dos faturamentos mensais dos débitos do ano a que se refere e dos anos anteriores.

Art. 5º O descumprimento do disposto nesta Lei sujeitará os infratores às sanções previstas na Lei nº 8.987, de 13 de fevereiro de 1995, sem prejuizo daquelas determinadas pela legislação de defesa do consumidor.

Brasilia, 29 de julho de 2009; 188º da Independência e 121º da República. LUIZ INÁCIO LULA DA SILVA, Guido Mantega, José Gomes Temporão, Helio Costa.

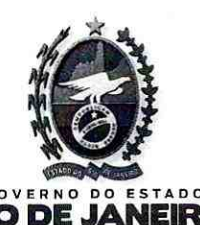

**Serviço Publico Estadu** Pracesso n°  $E - 12/003/64$  $12016F1$ 54136.8

RK

enviou as cartas PRO-2018-002202-CTE e PRO-2018-002981-CTE<sup>4</sup> enviando faturas em meio físico e digital. Após análise, a CASAN emitiu a Nota Técnica nº 036/2018<sup>5</sup>, onde "atesta que a Concessionária Prolagos cumpriu o determinado pela Lei Federal nº 12.007/2009, em conformidade com a Norma ABNT  $NBR n^{\circ}$  5426/1985, (...)".

Os autos foram então remetidos à CAPET<sup>6</sup> que aponta que "o quantitativo solicitado atende aos pressupostos da norma ABNT NBR  $n^{\circ}$  5426" e que "a prestação de contas, conforme art.  $2^{\circ}$  da Deliberação AGENERSA nº 1425/2012 foi cumprida. Ademais, informamos que todos os artigos da Lei Federal 12.007/2009 foram cumpridos de forma integral".

Instada a se manifestar a Concessionária Prolagos<sup>7</sup> reporta-se aos pareceres das câmaras técnicas da AGENERSA e pugna pela declaração de cumprimento do comando legal.

A Procuradoria da AGENERSA<sup>8</sup>, com esteio nos pareceres da CASAN e da CAPET, entende que a Concessionária "cumpriu com sua atribuição expressa pelos arts. 2º e 3º da Lei Federal nº 12.07/2009".

Em sede de razões finais, a Concessionária informa sua anuência com "a manifestação jurídica (fls.246/247), que apontou o cumprimento integral da Lei Federal nº 12.007/2009, razão pela qual reiteramos o requerimento de declaração (...)".

Compulsando os autos, com base nos pareceres das Câmaras Técnicas da AGENERSA, constato que a Concessionária Prolagos apresentou, em número condizente com a Norma ABNT NBR 5426/1985, conforme determinado pelo Art. 2º da Deliberação AGENERSA nº 1425/2012:

(i) visando ao cumprimento da primeira parte do art. 3º da Lei 12.007/2009, documentação comprobatória da emissão de declaração de quitação anual de débitos referente ao ano de 2017 nas faturas de maio de 2018;

(ii) visando ao cumprimento da parte final do art. 3º da Lei 12.007/2009, documentação comprobatória da emissão de declaração de quitação anual de débitos referentes a períodos anteriores a 2017, mas que foram quitados ao longo de 2017, e cuja declaração de quitação foi emitida na fatura referente ao mês seguinte à completa quitação.

Fls. 100/233.

Fls. 234/235. Fls. 237/238.

Fls. 245.

Fls. 246/247.

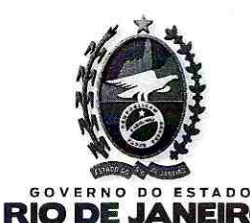

Serviço Público Estadual  $31 \text{ J}$ cesso nº  $2 - 12 / 003 / 64$ 10 J 01 J 2018 FIS. Data Rubrica: 28 Reis etheiro  $136 - 8$ 

Dessa forma, conforme apontado pelo órgãos técnicos da AGENERSA, entendo pelo cumprimento da obrigação objeto do presente processo e proponho ao Conselho Diretor:

- Considerar, pelo que consta dos autos, que a Concessionária Prolagos cumpriu o disposto  $\bullet$ na Lei Federal nº 12.007/2009 e no art. 2º da Deliberação AGENERSA nº 1425/2012 em relação ao ano de 2018.
- Encerrar o presente processo.

É o voto. Luigi/Troisi Conselheiro Relator

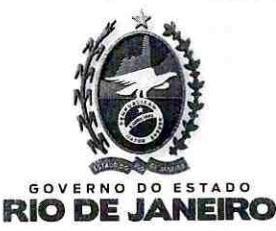

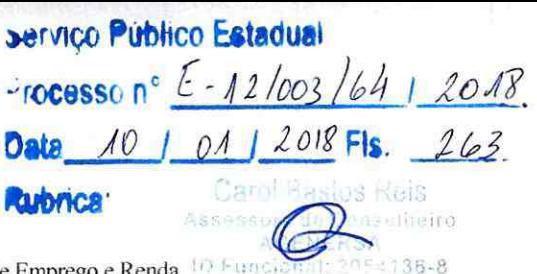

## DELIBERAÇÃO AGENERSA Nº  $3730$ , DE 26 DE FEVEREIRO DE 2019.

CONCESSIONÁRIA PROLAGOS - Emissão e Encaminhamento ao

Consumidor da Declaração de Quitação Anual de Débitos - Lei

Federal nº 12.007/2009

O CONSELHO-DIRETOR DA AGÊNCIA REGULADORA DE ENERGIA E SANEAMENTO BÁSICO DO ESTADO DO RIO DE JANEIRO - AGENERSA, no uso de suas atribuições legais e regimentais, tendo em vista o que consta no Processo Regulatório nº E-12/003/64/2018, por unanimidade,

## **DELIBERA:**

- Considerar, pelo que consta dos autos, que a Concessionária Prolagos cumpriu o disposto na Lei Art.  $1^{\circ}$ Federal nº 12.007/2009 e no art. 2º da Deliberação AGENERSA nº 1425/2012 em relação ao ano de 2018.
- Encerrar o presente processo. Art.  $2^{\circ}$
- Esta Deliberação entrará em vigor a partir da data de sua publicação. Art.  $3^{\circ}$

Rio de Janeiro, 26 de fevereiro de 2019.

**DE SOUZA JOSÉ BISMARCK VIANI** Conselheiro Presidente ID 44089767

**S FERREIRA RLOS SANT SILVI** Conselheiro ID 39234738

**ÁTOS ARAÚJO JOSÉ CARLOS DOSA** Conselheiro ID 05546885

**LUIGI EDÜARDO TROISI** 

Conselheiro Relator ID 44299605

**TIAGO MOHAMED MONTEIRO** Conselheiro ID 50894617

> **ADRIANA MIGUEL SAAD** Vogal